# МІНІСТЕРСТВО ОСВІТИ ТА НАУКИ УКРАЇНИ

# **ХАРКІВСЬКИЙ НАЦІОНАЛЬНИЙ АВТОМОБІЛЬНО-ДОРОЖНІЙ УНІВЕРСИТЕТ**

# **МЕТОДИЧНІ ВКАЗІВКИ** ДО ВИКОНАННЯ КУРСОВОЇ РОБОТИ ТА РОЗДІЛУ ДИПЛОМНОГО ПРОЕКТУ **"РОЗРАХУНОК РОБОЧОГО ПРОЦЕСУ ДВИГУНА З ПРИМУСОВИМ ЗАПАЛЕННЯМ"**

**Харків 2020**

#### Міністерство освіти і науки України

ХАРКІВСЬКИЙ НАЦІОНАЛЬНИЙ АВТОМОБІЛЬНО-ДОРОЖНІЙ УНІВЕРСИТЕТ

# МЕТОДИЧНІ ВКАЗІВКИ

# ДО ВИКОНАННЯ КОНТРОЛЬНОЇ ЧИ КУРСОВОЇ РОБОТИ ТА РОЗДІЛУ ВИПУСКНОЇ РОБОТИ БАКАЛАВРА Й ДИПЛОМНОЇ РОБОТИ МАГІСТРА **"РОЗРАХУНОК РОБОЧОГО ПРОЦЕСУ ДВИГУНА З ПРИМУСОВИМ ЗАПАЛЕННЯМ"**

Затверджено методичною радою університету, протокол № від р.

Харків 2020

Методичні вказівки до виконання контрольної чи курсової роботи та розділу випускної роботи бакалавра й дипломної роботи магістра «Розрахунок робочого процесу двигуна з примусовим запаленням» для студентів спеціальностей 142 «Енергетичне машинобудування» (професійний напрям «Двигуни внутрішнього згоряння»); 131 «Прикладна механіка»; 133 «Галузеве машинобудування»; 141 «Електроенергетика, електротехніка та електромеханіка»; 274 «Автомобільний транспорт» / Упоряд. В.А. Корогодський, А.О. Прохоренко, І.М. Нікітченко. – Харків: ХНАДУ. – 2020. – 34 с.

Укладачі: В.А. Корогодський, А.О. Прохоренко, І.М. Нікітченко

Рецензент: Ф.І. Абрамчук

Кафедра «Двигуни внутрішнього згоряння»

Методичні вказівки «Розрахунок робочого процесу двигуна з примусовим запаленням» розроблені відповідно до затвердженої програми курсу і призначені для студентів всіх форм навчання спеціальностей 142 «Енергетичне машинобудування» (професійний напрям «Двигуни внутрішнього згоряння»); 131 «Прикладна механіка»; 133 «Галузеве машинобудування»; 141 «Електроенергетика, електротехніка та електромеханіка»; 274 «Автомобільний транспорт». Вони можуть бути використані при виконанні контрольної чи курсової робіти та розділу випускної роботи бакалавра й дипломної роботи магістра.

Методика розрахунку розроблена на основі теоретичних положень<br>ещиплін «Теоретичні основи теплотехніки», «Теорія двигунів дисциплін «Теоретичні основи теплотехніки», «Теорія двигунів внутрішнього згоряння», «Автомобільні двигуни». Для виконання розрахунку-прикладу було використано літературні дані [1-5].

Метою цієї роботи є:

1. Закріплення і поглиблення теоретичних знань студентів з положень курсу «Теорія двигунів внутрішнього згоряння», «Автомобільні двигуни», прищеплення майбутнім фахівцям в галузях знань: «14 Електрична інженерія», «13 Механічна інженерія», вмінь та навичок в використанні теорії і наукових методів аналізу для вирішування практичних задач, придбання інженерних навичок розрахунку робочого процесу чотиритактних двигунів внутрішнього згоряння (ДВЗ).

2. Визначення основних ефективних і індикаторних показників роботи двигуна.

3. Одержання індикаторної діаграми для динамічного розрахунку двигуна.

4. Одержання вихідних даних для оцінки якості перетворення теплоти згоряння палива в корисну роботу (для упорядкування енергетичного, теплового і енергоексергетичного балансів).

5. Одержання вихідних даних для проектування вузлів і систем двигуна.

У завдання на розрахунок робочого процесу включаються переважно чотиритактні поршневі двигуни. Двотактні і інші види ДВЗ (роторно-поршневі і газотурбінні), які не отримали широкого застосування на автомобілях, дорожніх і будівельних машинах, в завдання включаються обмежено. Особливості виконання розрахунку робочого процесу цих двигунів можна вивчити з літератури джерел: двотактних -  $[1-5]$ , роторно-поршневих -  $[6]$ , газотурбінних -  $[6]$ .

4

Результати розрахунку робочого процесу ДВЗ подаються у вигляді розрахунково-пояснювальної записки, яка для студентів є частиною розрахунково-пояснювальної записки до контрольної чи курсової робіти та розділу випускної роботи бакалавра й дипломної роботи магістра.

Робота оформлюється за вимогами і правилами оформлення текстових документів у навчальному процесі ХНАДУ: СТВНЗ 10.1-0:2012.

## 1. ПОРЯДОК ВИКОНАННЯ І ОФОРМЛЕННЯ РОБОТИ

Студенти на початку семестру отримують вихідні дані для виконання контрольної чи курсової роботи. Ці дані узгоджуються з тематикою майбутньої кваліфікаційної роботою бакалавра і науководослідною роботою студентів (НДРС). Вихідними даними є: тип двигуна, марка двигуна – прототипу, номінальна ефективна потужність  $N_e$ , номінальна частота обертання колінчастого валу *n*, число циліндрів *i*, діаметр циліндра D, хід поршня S, довжина шатуна L, ступень стиску  $\varepsilon$ , коефіцієнт надлишку повітря α, тиск наддуву  $p_k$  (для двигунів з наддуванням), фази газорозподілу  $\varphi_1$ ,  $\varphi_2$ ,  $\varphi_3$ ,  $\varphi_4$ , середня площа прохідного перетину впускних клапанів *fsm*. Інші дані, необхідні для розрахунку, визначаються в допоміжних розрахунках або вибираються.

Контрольна чи курсова робота оформлюється у вигляді пояснювальної записки. Перелік розділів пояснювальної записки представлено в загальних положеннях.

У вступі необхідно навести стислий огляд сучасного стану ДВЗ, оцінити технічний рівень, який є прототипом розрахунковому. В огляді необхідно вказати особливі умови експлуатації транспортної або будівельної машини, для якої призначений двигун; привести основні оцінити основні параметри і показники роботи двигуна-прототипу. По завершенні формулюється завдання на розрахунок робочого процесу двигуна, вказуються параметри, які задані кафедрою ДВЗ на модернізацію.

У першому розділі пояснювальної записки необхідно обґрунтувати (або пояснити) вибір:

а) конструктивних та експлуатаційних параметрів ДВЗ, що забезпечують отримання заданої потужності і витрати палива:

- типу ДВЗ (бензиновий, газовий);
- ступеня стиснення ;
- відношення ходу поршня до діаметра циліндра S/D, мм / мм;
- числа (*і*) і розташування циліндрів;
- частоти обертання колінчастого валу ДВЗ *n*,  $xB^{-1}$ ;

 способу сумішоутворення, форми камери згоряння і коефіцієнта надлишку повітря;

виду і марки застосовуваного палива;

б) вихідних даних для виконання розрахунку робочого процесу ДВЗ:

 тиску та температури навколишнього середовища відповідно  $p_0$ , МПа і Т<sub>0</sub>, К;

 тиску та температури залишкових газів відповідно *рr*, МПа і  $T_r, K;$ 

ступеня підігріву свіжого заряду на впуску ∆Т, К;

 коефіцієнта, що враховує опір впускної системи і загасання швидкості руху заряду в циліндрі *Свп*;

 середню за процес впуску швидкість свіжого заряду в поперечному перерізі клапана *Wкл*, м / с;

коефіцієнта повноти індикаторної діаграми  $\varphi_i$ ;

- середнього показника політропи стиснення *n1*;
- середнього показника політропи розширення *n2*;

 коефіцієнта ефективного тепловикористання під час згоряння палива  $\xi$ <sub>z</sub>;

ступінь підвищення тиску під час згоряння (для дизелів).

Вибір параметрів і факторів повинен супроводжуватися зазначенням діапазону змінення їх величин (з посиланням на джерело інформації у вигляді квадратних дужок []), тенденцій в їх зміні; обґрунтуванням вибору конкретного значення параметра для даного ДВЗ. В обґрунтування можуть бути вміщені особливі умови на проектування (модернізацію) конкретного ДВЗ: застосування, використання альтернативного палива, наддув, робота в високогірних умовах та інш.

У другому розділі приводиться розрахунок робочого процесу ДВЗ за методом проф. Гриневецького В.І. і Глаголєва М.М. [1, 2]. Розрахунок процесу наповнення проводиться на цьому етапі спрощено без урахування зміни прохідного перерізу у впускних клапанах і перекриття клапанів. Розрахунок завершується визначенням індикаторних показників циклу, ефективних показників двигуна і побудовою індикаторної діаграми.

У третьому розділі необхідно дати короткий аналіз отриманих результатів, зіставити результати розрахунку з аналогічними даними для двигуна-прототипу, зробити загальні висновки по досягненню мети модернізації (якщо вона не досягнута - вказати на причини цього).

У четвертому розділі коротко пояснюється побудова діаграми розрахункового циклу в координатах **V-***р* за отриманими в тепловому розрахунку значень параметрів і характерних точках циклу. Побудова можливо аналітичним або графічним методом. Описуються прийоми заокруглення діаграми для наближення її до дійсної індикаторної діаграмі. За побудованою діаграмою визначається середній індикаторний тиск циклу *р*iд, МПа, і його величина порівнюється для контролю з отриманим при розрахунку значенням.

У висновках необхідно дати аналіз одержаних результатів, порівняти результати розрахунку з аналогічними даними для двигуна – прототипу, зробити загальні висновки про досягнутий рівень поставленої задачі на розрахунок робочого процесу.

Звіт з контрольної чи курсової роботи необхідно оформляти на аркушах паперу формату А4 у відповідності з вимогами державного стандарту СТВНЗ-ХНАДУ-3-2008. Пояснювальну записку необхідно писати з одного боку аркуша розбірливо пастою або чорнилами одного кольору, або представляти у друкованому вигляді.

Кожний розділ необхідно починати з нової сторінки. Розділи, підрозділи і пункти повинні бути пронумерованими. Заголовки розділів, а також структурних елементів (зміст, вступ, висновки, перелік посилань, додаток) слід писати прописними (великими) літерами без крапки у кінці.

# 2. ОРГАНІЗАЦІЯ І ПЛАНУВАННЯ РОБОТИ

Під час настановного заняття студент одержує індивідуальне завдання. Викладач на цих заняттях допомагає усвідомити студентам зміст і об'єм завдання на розрахунок робочого процесу ДВЗ, рекомендує необхідну літературу. Для студентів заочної форми навчання (ФЗН) та тих, що навчаються за індивідуальним планом організуються консультації за окремим планом.

Студенти стаціонару виконують розрахунок робочого процесу у формі ігрового проектування (ІП) з використанням ЕОМ в години занять, зазначених в сітці розкладу.

Виконаний і оформлений у вигляді пояснювальної записки розрахунок робочого процесу ДВС представляється викладачеві на рецензію.

Для допомоги студентам в плануванні і організації самостійної роботи над розрахунком робочого процесу в табл. 2.1 наведений приблизний план і середні витрати часу на виконання окремих етапів розрахунку.

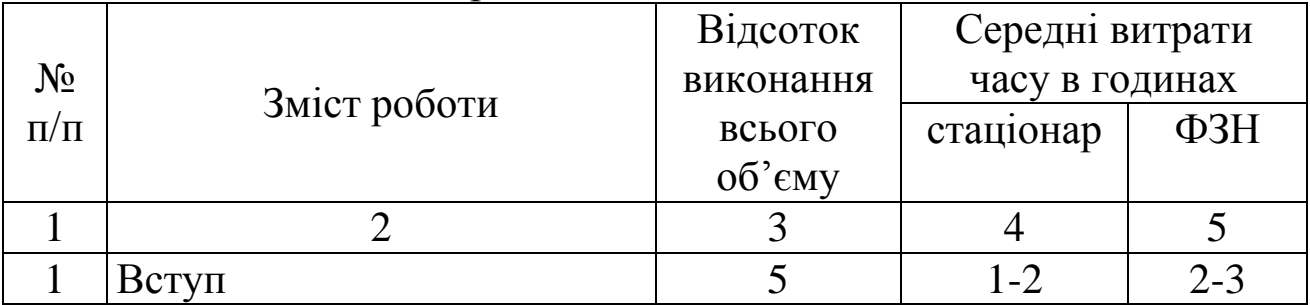

#### Таблица 2.1 – План роботи

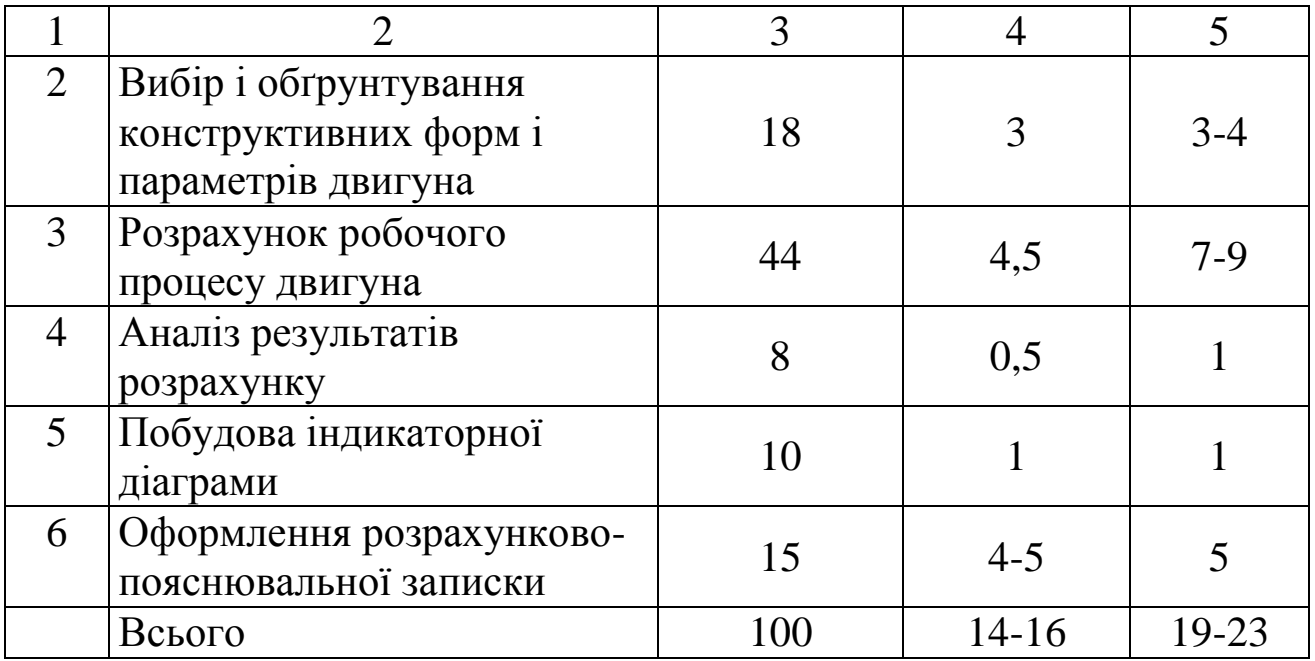

# 3. ВИХІДНІ ДАНІ ДО РОЗРАХУНКУ

# **3.1. Показники двигуна**

Приклад значень конструктивних та режимних показників двигуна ВАЗ-2103 наведено в табл. 3.1. та табл.3.2.

Таблиця 3.1. Показники двигуна

| Параметр            | Позначення       | Розмірність  | Значення |
|---------------------|------------------|--------------|----------|
|                     | $\overline{2}$   | 3            | 4        |
| Потужність          | $N_e$            | $\kappa B$ T | 55       |
| Частота обертання   | $\boldsymbol{n}$ | $XB^{-1}$    | 5600     |
| колінчастого валу   |                  |              |          |
| Діаметр циліндра    | D                | M            | 0,076    |
| Хід поршня          | S                | M            | 0,08     |
| Ступінь стиску      | $\mathcal E$     |              | 8,5      |
| Коефіцієнт надлишку | $\alpha$         |              | 0,95     |
| повітря             |                  |              |          |
| Число циліндрів     | $\zeta$          |              | 4        |
| Довжина шатуна      |                  | $\mathbf{M}$ | 0,136    |
| Відкриття випускних | $\varphi_e$      | гр. п.к.в.   | 42       |
| клапанів            |                  | до НМТ       |          |

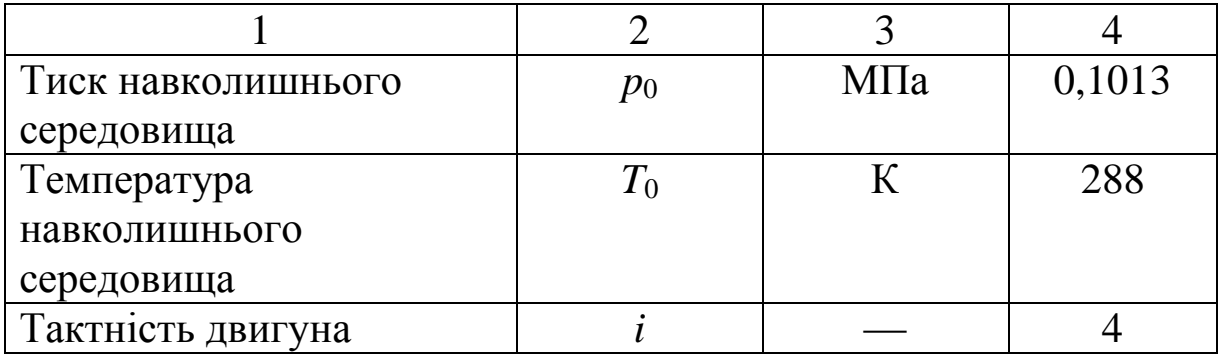

Таблиця 3.2. Прохідні перетини впускних клапанів.

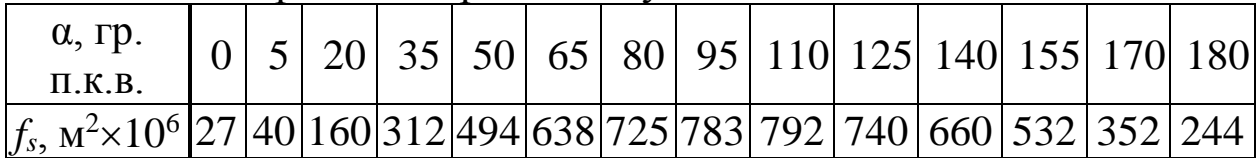

Основні характеристики палива [1, 2]:

- марка бензину: АИ-92;
- октанове число: 92;
- нижча теплота згоряння палива:  $Q_H$  = 44000 кДж/кг;
- захована теплота пароутворення палива:  $Q_r = 315 \text{ K} \mu/\text{K}$ г;
- середня молярна маса бензину μ*<sup>б</sup>* = 114 кг/кмоль;
- елементарний склад палива:  $C = 0,855$ ; H = 0,14; O = 0,005.

Склад повітря:  $O_2^B = 0,209; N_2^B = 0,791.$ 

# **3.2. Попередні розрахунки**

3.2.1. Робочий об'єм циліндра

$$
\text{6.6.7} \text{C} \cdot \text{C} \cdot \text{C} \cdot \text{C} \cdot \text{C}
$$
\n
$$
V_h = \frac{\pi D^2}{4} \cdot S = \frac{3.14 \cdot 0.076^2}{4} \cdot 0.08 = 0.363 \cdot 10^{-3} \text{ m}^3.
$$

3.2.2. Об'єм камери стиску

$$
V_c = \frac{V_h}{\epsilon - 1} = \frac{0.363 \cdot 10^{-3}}{8.5 - 1} = 0.0484 \cdot 10^{-3} \text{ m}^3.
$$

3.2.3. Об'єм циліндра в момент відкриття випускних клапанів

$$
V_e = V_h \left[ \frac{1}{\epsilon - 1} + \frac{1}{2} \left[ \left( 1 - \cos \varphi_e \right) + \frac{\lambda}{4} \left( 1 - \cos 2 \varphi_e \right) \right] \right] =
$$
  
= 0,363 \cdot 10^{-3} \cdot \left[ \frac{1}{8,5-1} + \frac{1}{2} \left[ \left( 1 - \cos 138 \right) + \frac{0,294}{4} \left( 1 - \cos (2 \cdot 138) \right) \right] \right] = 0,377 \cdot 10^{-3} \text{ m}^3,

де  $(1-\cos\varphi_e) + \frac{\lambda}{4}(1-\cos 2\varphi_e)$  $(-\cos \varphi_e) + \frac{\lambda}{4}(1-\cos 2\varphi_e) - \text{b}$ ідносне переміщення поршня;

 $\lambda$  – кінематичний параметр геометричної подоби кривошипношатунного механізму (КШМ):

$$
\lambda = \frac{R}{L} = \frac{S}{2 \cdot L} = \frac{0.08}{2 \cdot 0.136} = 0.294.
$$

#### 3.2.4. Теоретично необхідна кількість повітря для спалення 1 кг палива

$$
L = 2 \cdot L = 2 \cdot 0,136
$$
  
.4. Teoperинo neoб $\overline{X}$ ідна кількість повітря для спалення 1 кг п  

$$
M_0 = \left(\frac{C}{12} + \frac{H}{4} - \frac{O}{32}\right) \cdot \frac{1}{O_2^B} = \left(\frac{0,855}{12} + \frac{0,14}{4} - \frac{0,005}{32}\right) \cdot \frac{1}{0,209} = 0,508 \frac{\text{кмоль возд.}}{\text{kr пал.}}
$$

3.2.5. Хімічний коефіцієнт молекулярної зміни  
\n
$$
\beta_0 = 1 + \frac{\frac{H}{4} + \frac{O}{32}}{\alpha M_0 + \frac{1}{\mu_6}} = 1 + \frac{\frac{0.14}{4} + \frac{0.005}{32}}{0.95 \cdot 0.508 + \frac{1}{114}} = 1,072,
$$

# **3.3. Теплофізичні параметри паливоповітряної суміші**

3.3.1. Об'ємні долі компонентів паливоповітряної суміші

$$
r_{\delta} = \frac{\frac{1}{\mu_{\delta}}}{\alpha M_0 + \frac{1}{\mu_{\delta}}} = \frac{\frac{1}{114}}{0.95 \cdot 0.508 + \frac{1}{114}} = 0.018;
$$

$$
\mu_{6} \qquad 114
$$

$$
r_{\text{O}_2} = \frac{\alpha M_0 \text{O}_2^B}{\alpha M_0 + \frac{1}{\mu_6}} = \frac{0.95 \cdot 0.508 \cdot 0.209}{0.95 \cdot 0.508 + \frac{1}{114}} = 0.205;
$$

$$
r_{\text{N}_2} = \frac{\alpha M_0 \text{N}_2^B}{\alpha M_0 + \frac{1}{\mu_6}} = \frac{0.95 \cdot 0.508 \cdot 0.791}{0.95 \cdot 0.508 + \frac{1}{114}} = 0.777.
$$

3.3.2. Теплоємність паливоповітряної суміші (коефіцієнти взяті з табл. А1.)

$$
mC_v = a_\alpha + b_\alpha T
$$

$$
mC_v = a_\alpha + b_\alpha T
$$
  

$$
a_\alpha = a^T r_\delta + a^{O_2} r_{O_2} + a^{N_2} r_{N_2} = 154 \cdot 0,018 + 19,81 \cdot 0,205 + 19,81 \cdot 0,777 = 22,21;
$$

$$
mc_{v} = a_{\alpha} + b_{\alpha}I
$$
  
\n
$$
a_{\alpha} = a^{T}r_{\delta} + a^{O_{2}}r_{O_{2}} + a^{N_{2}}r_{N_{2}} = 154 \cdot 0.018 + 19.81 \cdot 0.205 + 19.81 \cdot 0.777 = 22.21;
$$
  
\n
$$
b_{\alpha} = b^{T}r_{\delta} + b^{O_{2}}r_{O_{2}} + b^{N_{2}}r_{N_{2}} [33140 \cdot 0.018 + 419 \cdot 0.205 + 419 \cdot 0.777] \cdot 10^{-5} = 1004 \cdot 10^{-5}.
$$

$$
v_{\alpha} = b r_{\delta} + b r_{O_2} + b r_{N_2} \left[ 33140 \cdot 0, 018 + 419 \cdot 0, 203 + 419 \cdot 0, 777 \right] \cdot 10 = 1004 \cdot 10
$$
  
3.3.3. Молярна маса паливоповітряної суміші (див. табл. A1.)  

$$
\mu_{\alpha} = \mu^T r_{\delta} + \mu^{O_2} r_{O_2} + \mu^{N_2} r_{N_2} = 114 \cdot 0,018 + 32 \cdot 0,205 + 28 \cdot 0,777 = 30,4 \text{ kr/kmоль.}
$$

3.3.4. Газова стала паливоповітряної суміші для 1 кг газу

$$
R_{\alpha} = \frac{8314}{\mu_a} = \frac{8314}{30.4} = 273.9 \frac{\text{kA}}{\text{kT} \cdot \text{K}}.
$$

### **3.4. Теплофізичні параметри продуктів згоряння**

3.4.1. Склад продуктів згоряння:

Функція Хевісайда:

$$
H(1-\alpha) = \begin{cases} 0, & 1-\alpha \le 0 \\ 1, & 1-\alpha > 0 \end{cases}
$$
  
1-0,95 > 0  $\rightarrow$  H(1-\alpha) = 1.

Відносна кількість водороду до оксиду вуглецю, що містяться в одуктах неповного згоряння:  $K = 0.5$ .<br>
CO'' =  $2\frac{1-\alpha}{1+K}O_2^BM_0 \cdot H(1-\alpha) = 2\frac{1-0.95}{1+0.5}0,209 \cdot 0,508 \cdot 1 = 0,007 \frac{\text{kmod}}{\text{kdim}}$ ; Відносна кількість водороду до окси*)*<br>продуктах неповного згоряння:  $K = 0,5$ .<br> $\text{CO}'' = 2\frac{1-\alpha}{1+K}O_2^BM_0 \cdot H(1-\alpha) = 2\frac{1-0}{1+0}$ 

$$
\alpha M_0 + \frac{1}{\mu_6} = 0.95 \cdot 0.508 + \frac{1}{114}
$$
  
\n[EMIOEMHierts RAIHBONOBiTPAHOč Cymiuni (koeģinieerra B33T i 3  
\n
$$
mC_v = a_\alpha + b_\alpha T
$$
  
\n
$$
a^T r_\delta + a^{O_2} r_{O_2} + a^{N_2} r_{N_2} = 154 \cdot 0.018 + 19.81 \cdot 0.205 + 19.81 \cdot 0.777 = 22.21;
$$
  
\n
$$
r_\delta + b^{O_2} r_{O_2} + b^{N_2} r_{N_2} [33140 \cdot 0.018 + 419 \cdot 0.205 + 419 \cdot 0.777] \cdot 10^{-5} = 1004 \cdot 10^{-5}.
$$
  
\nMONIPHA Maca RAJHIBONOBirPAHOʻCymiuni (JUB. Ta6JI. A1.)  
\n
$$
a^T r_\delta + \mu^{O_2} r_{O_2} + \mu^{N_2} r_{N_2} = 114 \cdot 0.018 + 32 \cdot 0.205 + 28 \cdot 0.777 = 30.4 \text{ kJ/KMOMB.}
$$
  
\n
$$
R_\alpha = \frac{8314}{\mu_a} = \frac{8314}{30.4} = 273.9 \frac{\text{KJx}}{\text{kT} \cdot \text{K}}.
$$
  
\nHJIO**qij3H**||**ii IIapamer**||**1 IIpolykr**||**ii 3 1 III 8**  
\nKraaq **IIpolykr**||**ii 3 1 1 1 1 1 1 1 1 1 1 1 1 1 1 1 1 1 1** 

$$
H_2'' = 2K \frac{1-\alpha}{1+K} O_2^B M_0 \cdot H(1-\alpha) = 2 \cdot 0,5 \frac{1-0.95}{1+0.5} 0,209 \cdot 0,508 \cdot 1 = 0,004 \frac{\text{KMOJ}}{\text{KT RII}};
$$
  
\n
$$
H_2O'' = \frac{H}{2} - H_2'' = \frac{0.14}{2} - 0,004 = 0,066 \frac{\text{KMOJ}}{\text{KT RII}};
$$
  
\n
$$
O_2'' = O_2^B (\alpha - 1)M_0 \cdot (1 - H(1-\alpha)) = 0,209 \cdot (0.95-1) \cdot 0,508 \cdot (1-1) = 0 \frac{\text{KMOJ}}{\text{KT RII}};
$$
  
\n
$$
N_2'' = N_2^B \alpha M_0 = 0,791 \cdot 0,95 \cdot 0,508 = 0,382 \frac{\text{KMOJ}}{\text{KT RII}}.
$$

Кількість продуктів згоряння

2 2 2 2 2 кмоль CO +H +CO H O O N 0,007 0,004 0,064 0,066 0 0,382 0,523 . кг пал.  $N''_2 = N^B_2 \alpha M_0 = 0,791 \cdot 0,95 \cdot 0,508 = 0,382 \frac{N}{KT} \frac{N}{RT}$ <br> *K*ijibkictb продуктiв згоряння<br>  $M'' = CO'' + H''_2 + CO''_2 + H_2O'' + O''_2 + N''_2 = 0,007 + 0,004 + 0,064 + 0,066 + 0 + 0,382 = 0,523 \frac{N M O J I B}{KT}$ 

Відносні частки

$$
r'_{\text{CO}} = \frac{\text{CO}''}{M''} = \frac{0,007}{0,523} = 0,013;
$$
  
\n
$$
r'_{\text{H}_2} = \frac{H''_2}{M''} = \frac{0,004}{0,523} = 0,007;
$$
  
\n
$$
r'_{\text{CO}_2} = \frac{\text{CO}''_2}{M''} = \frac{0,064}{0,523} = 0,123;
$$
  
\n
$$
r'_{\text{O}_2} = \frac{\text{O}''_2}{M''} = \frac{0}{0,523} = 0;
$$
  
\n
$$
r'_{\text{H}_2\text{O}} = \frac{H_2\text{O}''}{M''} = \frac{0,066}{0,523} = 0,127;
$$
  
\n
$$
r'_{\text{N}_2} = \frac{\text{N}''_2}{M''} = \frac{0,382}{0,523} = 0,730.
$$

3.4.2. Теплоємність продуктів згоряння (коефіцієнти взяті з табл. А1.)

$$
mC_{v} = a_{\gamma} + b_{\gamma}T.
$$

$$
a_{\gamma} = 30r'_{\text{CO}_2} + 22, 4r'_{\text{H}_2\text{O}} + 19, 81r'_{\text{N}_2} + 19, 81r'_{\text{CO}} + 18, 98r'_{\text{H}_2} =
$$
  
= 30 \cdot 0,123 + 22,4 \cdot 0,127 + 19,81(0,013 + 0,730) + 18,98 \cdot 0,007 = 21,38;  

$$
b_{\gamma} = [1257r'_{\text{CO}_2} + 1005r'_{\text{H}_2\text{O}} + 419r'_{\text{N}_2} + 419r'_{\text{CO}} + 327r'_{\text{H}_2}] \cdot 10^{-5} =
$$
  
= [1257 \cdot 0,123 + 1005 \cdot 0,127 + 419(0,013 + 0,730) + 327 \cdot 0,007] \cdot 10^{-5} = 596 \cdot 10^{-5}.

3.4.3. Молярна маса продуктів згоряння (див. табл. A1.)  
\n
$$
\mu_{\gamma} = 44r'_{CO_2} + 18r'_{H_2O} + 28r'_{N_2} + 32r'_{CO} + 2r'_{H_2} =
$$
\n
$$
= 44 \cdot 0,123 + 18 \cdot 0,127 + 28 \cdot 0,730 + 28 \cdot 0,013 + 2 \cdot 0,007 = 28,5 \text{ кг/кмоль.}
$$

3.4.4. Газова стала продуктів згоряння для 1 кг газу

$$
R_{\gamma} = \frac{8314}{\mu_{\gamma}} = \frac{8314}{28.5} = 291.6 \frac{\text{kX}}{\text{kT} \cdot \text{K}}.
$$

#### **4. РОЗРАХУНОК ПРОЦЕСУ НАПОВНЕННЯ**

4.1. Тиск газів у впускному колекторі $p_s = p_0 - \Delta p_\phi = 101300 - 3000 = 98300$  Па,

$$
p_s = p_0 - \Delta p_d = 101300 - 3000 = 98300 \text{ Ta},
$$

де Δ*p<sup>ф</sup>* = 1000…5000 Па – втрати тиску газів у воздушному фільтрі;

4.2. Умовний середній тиск газів у циліндрі двигуна при наповненні. У першому наближенні:

$$
p_{cp} = \left(\frac{p_{cp}}{p_s}\right) p_s,
$$

де  $P_{cp}$  = 0,70...0,90. *s p*  $p_{s}$  =

Таким чином:  $p_{cp} = 0.824 \cdot p_s = 0.824 \cdot 0.0983 \cdot 10^6 = 0.0810 \cdot 10^6$  Па.

4.3. Тиск газів наприкінці процесу наповнення

6 6 0,0983 10 0,0810 10 <sup>6</sup> 0,0912 10 Па. *p p* 2 2 *s ср a p* 

4.4. Підігрів свіжого заряду

Приймаємо  $\Delta T_{\text{XoZ}} = 7$  K – підігрів свіжого заряду від стінок впускного колектора ( $\Delta T_{\text{X0I}}$  =4...15 K) та  $\Delta T_T$  = 20 K – підігрів свіжого заряду від стінок циліндра ( $\Delta T_T = 5...20$  K).

3Mina температури робочого тіла внаслідок випаровування палива:

\n
$$
\Delta T_{ucn} = \frac{Q_r}{\left(\alpha M_0 + \frac{1}{\mu_T}\right) \left(a_\alpha + b_\alpha T_0\right)} = \frac{315}{\left(0,95 \cdot 0,508 + \frac{1}{114}\right) \left(22,21 + 1004 \cdot 10^{-5} \cdot 288\right)} = 26 \text{ K},
$$

де *Q<sup>r</sup>* – захована теплота пароутворення палива.

Температура відпрацьованих газів у впускному колекторі:<br>  $T_s = T_0 - \Delta T_{ucn} + \Delta T_{koz} = 288 - 26 + 7 = 269 \text{ K}.$ 

$$
T_s = T_0 - \Delta T_{ucn} + \Delta T_{k0n} = 288 - 26 + 7 = 269 \text{ K}.
$$

Підігрів свіжого заряду внаслідок перетворення кінетичної енергії потоку в теплоту при гальмуванні і підвищенні тиску робочого тіла від *рср* до *р<sup>а</sup>*

$$
\Delta T_k = T_s \left[ \left( \frac{p_a}{p_{cp}} \right)^{\frac{k_s - 1}{k_s}} - 1 \right] = 269 \left[ \left( \frac{0.0912 \cdot 10^6}{0.0810 \cdot 10^6} \right)^{\frac{1.4 - 1}{1.4}} - 1 \right] = 9 \text{ K.}
$$

4.5. Середній тиск газів на випуску з циліндра

Приймаємо *Тзал* = 1300 К – температура залишкових газів. Тоді

лаемо 
$$
T_{3a\pi} = 1300 \text{ K} - \text{температура залишкових газів. Тоді}
$$
  
\n
$$
p_r = p_T \left( 1 + a \frac{n \cdot S}{T_{3a\pi}} \right) = 0,1043 \cdot 10^6 \left( 1 + 0, 5 \frac{5600 \cdot 0,08}{1300} \right) = 0,1223 \cdot 10^6 \text{ Ta},
$$

де *a* = 0,3…0,5 – емпіричний коефіціент; *p<sup>T</sup>* – тиск газів у випускному колекторі.

$$
p_T = p_0 + \Delta p = 0,1013 + 0,003 = 0,1043 \text{ M} \text{I} \text{a},
$$

де Δ*p*= 0,002…0,005 МПа – втрати тиску газів у глушнику.

4.6. Підігрів свіжого заряду при наповненні циліндру<br> $\Delta T = \Delta T_k + \Delta T_T - \Delta T_{ucn} + \Delta T_{xon} = 9 + 20 - 25 + 7 = 11 \text{ K}.$ 

$$
\Delta T = \Delta T_k + \Delta T_T - \Delta T_{ucn} + \Delta T_{k0n} = 9 + 20 - 25 + 7 = 11 \text{ K}.
$$

4.7. Середній прохідний перетин впускних клапанів від ВМТ до НМТ (за табл. 1.2.)

$$
f_{sep} = \frac{f_1 + f_2}{2} \Delta \alpha_1 + \frac{f_2 + f_3}{2} \Delta \alpha_2 + ...
$$
  
180 = 0,0526 · 10<sup>-2</sup> m<sup>2</sup>.

#### 4.8. Коефіцієнт наповнення

bii**c**HT HATOBHEHHA  
\n
$$
\eta_v = \frac{1}{\epsilon - 1} \frac{T_0}{T_0 + \Delta T} \frac{p_a}{p_0} \left[ \epsilon - \sqrt{\frac{p_r}{p_a}} \right] =
$$
\n
$$
= \frac{1}{8,5-1} \cdot \frac{288}{288+11} \cdot \frac{0,0912 \cdot 10^6}{0,1013 \cdot 10^6} \cdot \left[ 8,5 - \sqrt[1,4]{\frac{0,1223 \cdot 10^6}{0,0912 \cdot 10^6}} \right] = 0,841.
$$

де *m* – показник політропи в процесі наповнення, який змінюється в межах 1,4…1,44 і залежить від теплообміну [1]. Менші значення *m* слід приймати в розрахунках швидкохідних двигунів.

имати в розрахунках швидкохідних двигунів.  
4.9. Функція при наповнені  

$$
a_s = \frac{30p_s\mu_s f_{sep}\sqrt{2R_\alpha}}{8314\sqrt{T_s}n} = \frac{30 \cdot 0,0983 \cdot 10^6 \cdot 0,7 \cdot 0,0526 \cdot 10^{-2}\sqrt{2 \cdot 273,9}}{8314 \cdot \sqrt{269} \cdot 5600} = 0,343 \cdot 10^{-4},
$$

де  $\mu$ <sub>s</sub> – середній коефіцієнт витрати впускних клапанів ( $\mu$ <sub>s</sub> = 0,66...0,8) [5].

4.10. Функція витрати при наповненні

$$
y_s = \frac{n_v M_h}{a_s} = \frac{0.841 \cdot 1.536 \cdot 10^{-5}}{0.343 \cdot 10^{-4}} = 0.377,
$$

де потенційний заряд циліндра:

$$
M_h = \frac{p_0 V_h}{8314T_0} = \frac{0,1013 \cdot 10^6 \cdot 0,363 \cdot 10^{-3}}{8314 \cdot 288} = 1,536 \cdot 10^{-5} \frac{\text{KMOJIB}}{\text{I/HKI}}.
$$

#### 4.11. Уточнене значення *рср*

$$
y_s = \left(\frac{p_{cp}}{p_s}\right)^{\frac{1}{k_s}} \sqrt{\frac{k_s}{k_s - 1}} \left[1 - \left(\frac{p_{cp}}{p_s}\right)^{\frac{k_s - 1}{k_s}}\right] = 0,337,
$$

отже,  $P_{cp}$   $\approx 0.824$ *s p*  $\beta_{p_s}$  ≈ 0,824 (за табл. А2) та  $p_{cp}$  = 0,824·0,0983·10<sup>6</sup> = 0,0810·10<sup>6</sup> Па.

Тому що прийняте на початку розрахунку значення *рср* збігається з отриманим – розрахунок є остаточним. Інакше його варто було б повторити, починаючи з п. 4.2. з новим значенням *рср*.

4.12. Коефіцієнт залишкових газів

 6 0 6 0 1 0,1223 10 288 0,042. <sup>1</sup> 0,841 8,5 1 0,1013 10 1300 *r v ост p T p T* 

де χ – коефіцієнт очистки, що враховує зменшення кількості залишкових газів в результаті продування циліндру. У чотиритактних двигунах  $\chi \approx 1$ .

4.13. Кількість свіжої паливоповітряної суміші
$$
M_{\text{cm}} = \eta_{\nu} M_h = 0.841 \cdot 1.536 \cdot 10^{-5} = 1.291 \cdot 10^{-5} \frac{\text{кмоль}}{\text{цикл}}.
$$

4.14. Кількість паливоповітряної суміші в циліндрі наприкінці наповнення

$$
M_a = M_{\text{CM}} \left( 1 + \gamma \right) = 1,291 \cdot 10^{-5} \left( 1 + 0,042 \right) = 1,346 \cdot 10^{-5} \frac{\text{KMOIB}}{\text{IUKJ}}.
$$

4.15. Повний об'єм циліндра

й об'єм циліндра  
\n
$$
V_a = V_h + V_c = 0,363 \cdot 10^{-3} + 0,048 \cdot 10^{-3} = 0,411 \cdot 10^{-3} \text{ m}^3.
$$

#### 4.16. Температура робочого тіла наприкінці наповнення

$$
T_a = \frac{p_a V_a}{8314 M_a} = \frac{0.0912 \cdot 10^6 \cdot 0.411 \cdot 10^{-3}}{8314 \cdot 1.346 \cdot 10^{-5}} = 335 \text{ K}.
$$

#### **5. РОЗРАХУНОК ПРОЦЕСУ СТИСКУ**

#### **5.1. Теплоємність паливоповітряної суміші на ділянці стиску**

$$
mC_{v} = a_{csc} + b_{csc}T;
$$

$$
mC_v = a_{csc} + b_{csc}T
$$
\n
$$
a_{csc} = \frac{a_{\alpha} + \gamma a_{\gamma}}{1 + \gamma} = \frac{22,21 + 0,042 \cdot 21,38}{1 + 0,042} = 22,17;
$$

$$
b_{cyc} = \frac{b_{\alpha} + \gamma b_{\gamma}}{1 + \gamma} = \frac{1004 + 0.042 \cdot 596}{1 + 0.042} \cdot 10^{-5} = 987 \cdot 10^{-5}.
$$

# **5.2. Температура робочого тіла наприкінці стиску**

5.2.1. Задаємося показником адіабати стиску в першому наближенні:

$$
k_c=1,308.
$$

5.2.2. Температура робочого тіла в циліндрі наприкінці стиску в першому наближенні

$$
T_c = T_a \varepsilon^{k_c - 1} = 335 \cdot 8,5^{1,308 - 1} = 648 \text{ K}.
$$

5.2.3. Теплоємність робочого тіла на ділянці стиску

5 5 648 335 кДж 22,2 991 10 22,17 987 10 27,03 . 2 2 кмоль К *c a T T mC v* 

5.2.4. Уточнення значення адіабати стиску

$$
k_c = 1 + \frac{8,314}{mC_v} = 1 + \frac{8,314}{27,03} = 1,308.
$$

Через те що прийняте значення *kс* збігається з отриманим наприкінці розрахунку – розрахунок процесу стиску можна продовжити з отриманим

значенням *kс.* У противному випадку розрахунок варто повторити з п. 5.2.2. до збігу значень.

### **5.3. Кількість паливоповітряної суміші в циліндрі двигуна наприкінці стиску**

$$
M_c = M_a = 1,346 \cdot 10^{-5} \frac{\text{KMOJIB}}{\text{IJIKJ}}.
$$

**5.4. Tuck робочого тіла наприкінці стиску**  

$$
p_c = \frac{8314 M_c T_c}{V_c} = \frac{8314 \cdot 1,346 \cdot 10^{-5} \cdot 648}{0,0484 \cdot 10^{-4}} = 1,498 \cdot 10^6
$$
Па.

#### **6. РОЗРАХУНОК ПРОЦЕСУ ЗГОРЯННЯ**

6.1. Повний коефіцієнт молекулярної зміни робочого тіла в процесі згоряння

$$
\beta = \frac{\beta_0 + \gamma}{1 + \gamma} = \frac{1,072 - 0,042}{1 + 0,042} = 1,069.
$$

6.2. Питома внутрішня енергія робочого тіла наприкінці згоряння (точка "*z*")

6.2. Питома внутрішня енергія робочого тіла наприкінці згоряння  
(точка "z")  

$$
u_z = \frac{1}{\beta} \left[ \frac{\xi Q_H'}{\left( \frac{1}{\mu_G} + \alpha M_0 \right) (1+\gamma)} + m C_{vmc} T_c \right] =
$$

$$
= \frac{1}{1,069} \left[ \frac{0.9 \cdot 41057}{\left( \frac{1}{114} + 0.95 \cdot 0.508 \right) \cdot (1+0.042)} + \left( 22,17 + 987 \cdot 10^{-5} \frac{648}{2} \right) 648 \right] = 83087 \frac{k \pi}{\text{KMOJIB} \cdot \text{IJKJ}}.
$$

де  $\xi = 0.9$  – коефіцієнт ефективного виділення теплоти в процесі згоряння (табл. А3). Величина  $\xi$  залежить від факторів, які обумовлюють швидкість згоряння і тепловіддачу в систему охолодження. В бензинових двигунах швидкість згоряння зростає при збагаченні паливоповітряної суміші і зі збільшенням частоти обертання колінчастого валу.

6.3. Температура робочого тіла наприкінці згоряння (точка "z")
$$
T_z = \frac{-a_\gamma + \sqrt{a_\gamma^2 + 2b_\gamma u_z}}{b_\gamma} = \frac{-21,38 + \sqrt{21,38^2 + 2 \cdot 596 \cdot 10^{-5} \cdot 83087}}{596 \cdot 10^{-5}} = 2796 \text{ K}.
$$

6.4. Кількість робочого тіла наприкінці згоряння (точка "*z*")
$$
M_z = \beta M_c = 1,069 \cdot 1,346 \cdot 10^{-5} = 1,438 \cdot 10^{-5} \frac{\text{кмоль}}{\text{цикл}}.
$$

6.5. Максимальний тиск газів в кінці процесу згоряння

альний тиск газів в кінці процесу згоряння  
\n
$$
p_z = \frac{8314 M_z T_z}{V_z} = \frac{8314 \cdot 1,438 \cdot 10^{-5} \cdot 2796}{0,0484 \cdot 10^{-3}} = 6,909 \cdot 10^6
$$
Па.

6.6. Ступінь підвищення тиску при згорянні

$$
\lambda = \frac{p_z}{p_c} = \frac{6,909 \cdot 10^6}{1,498 \cdot 10^6} = 4,61.
$$

### **7. РОЗРАХУНОК ПРОЦЕСУ РОЗШИРЕННЯ**

#### **7.1. Ступінь подальшого розширення**

$$
\delta_e = \frac{V_e}{V_z} = \frac{0,377 \cdot 10^{-3}}{0,0484 \cdot 10^{-3}} = 7,78,
$$

де *V<sup>e</sup>* – об'єм циліндра в момент відкриття випускних клапанів (див. п. 3.2.3).

#### **7.2. Постійна величина**

2.3).  
\n7.2. **Постійна величина**  
\n
$$
C = \frac{1 - \xi - W_e}{\beta(1 + \gamma)} \frac{Q'_H}{\alpha M_0 + \frac{1}{\mu_T}} + mC_{vmz}T_z =
$$
\n
$$
= \frac{1 - 0.9 - 0.08}{1.069(1 + 0.042)} \frac{41148}{0.95 \cdot 0.508 + \frac{1}{114}} + \left(21.38 + 596 \cdot 10^{-5} \frac{2796}{2}\right) 2796 = 84591 \frac{\text{kA}}{\text{kMODI}}.
$$

де *W<sup>e</sup>* – відносні втрати теплоти від газів до стінок, які залежать від частки палива, що догорає в процесі розширення, системи охолодження і швидкохідності двигуна. Для двигунів з іскровим запалюванням  $W_e = 0.05...0.15$  [2].

Нижча теплота згоряння палива, з урахуванням хімічної неповноти згоряння: на теплота згоряння палива, з урахуванням хімічної неповноти<br>я:<br>22,4[12600CO" + 10800H"] = 44000 – 22,4[12600 · 0,007 + 10800 · 0,004] = 41057  $\frac{k\pi}{kT}$ . Нижча теплота згоряння палива, з урахуванням хімічної неповноти<br>згоряння:<br> $Q'_n = Q'_n - 22,4[12600CO'' + 10800H''_2] = 44000 - 22,4[12600 \cdot 0,007 + 10800 \cdot 0,004] = 41057 \frac{k\pi}{kT}}.$ 

 $[12600CO'' + 10800H''_2] = 44000 - 22,4[12600 \cdot 0,007 + 10800 \cdot 0,004]$ кг

#### **7.3. Визначення температури робочого тіла в момент відкриття випускних клапанів**

7.3.1. Задаємося середнім показником політропи розширення *np*.

Середній показник політропи розширення знаходиться в діапазоні  $n_p = 1.18...1,3$  15 [3, 6]. Значення показника політропи розширення  $n_p$ залежить від інтенсивності теплообміну між робочим тілом і стінками циліндра. В тих випадках, коли збільшується тривалість догорання палива, тобто знижується коєфіцієнт ефективного виділення теплоти  $\xi$ , знижується відносний теплообмін і витрати газів, що призводить до зменьшення показника політропи розширення *np*.

$$
n_p=1,2286.
$$

7.3.2. Температура газів в момент відкриття випускних клапанів

$$
T_e = \frac{T_z}{\delta_e^{n_p - 1}} = \frac{2796}{7,81^{1,2286 - 1}} = 1752 \text{ K}.
$$

7.3.3. Питома внутрішня енергія в точці "*e*"  

$$
u_e = \left(a_\gamma + b_\gamma \frac{T_e}{2}\right) T_e = \left(21,38 + 596 \cdot 10^{-5} \frac{1752}{2}\right) 1752 = 46614 \frac{\text{k}\cancel{I}\cancel{I}\cancel{\text{K}}}{\text{k}\cancel{\text{MODL}}}.
$$

#### 7.3.4. Уточнене значення

$$
n_p = 1 + \frac{8,314(T_z - T_e)}{C - u_e} = 1 + \frac{8,314(2796 - 1752)}{84591 - 46614} = 1,2286.
$$

У випадку розбіжності в значеннях *n<sup>p</sup>* із точністю до п'ятого знака розрахунок варто повторити з п. 7.3.2. до збігу значень *np*.

#### **7.4. Кількість робочого тіла в точці "***e***"**

$$
M_e = M_z = 1,438 \cdot 10^{-5} \frac{\text{KMOJIB}}{\text{I/HKI}}.
$$

#### **7.5. Тиск робочого тіла в точці "***e***"**

$$
p_e = \frac{8314M_eT_e}{V_e} = \frac{8314 \cdot 1,438 \cdot 10^{-5} \cdot 1752}{0,377 \cdot 10^{-3}} = 0,556 \cdot 10^6
$$
 Ila.

### **8. ІНДИКАТОРНІ ПОКАЗНИКИ ДВИГУНА**

8.1. Повний ступінь подальшого розширення

$$
\delta = \frac{\varepsilon}{\rho} = \frac{8,5}{1} = 8,5,
$$

де ρ – ступінь попереднього розширення, для двигунів з іскровим запалюванням при розрахунках циклу приймаємо  $p = 1$ .

8.2. Середній індикаторний тиск газів в циліндрі двигуна

алнованны при розрахунках циклу приймаємо ρ = 1.  
\n8.2. Середній індикаторний тиск газів в циліндрі двигуна  
\n
$$
p_i = \frac{\mu p_c}{\epsilon - 1} \left[ \frac{\lambda}{n_p - 1} \left( 1 - \frac{1}{\delta^{n_p - 1}} \right) - \frac{1}{k_c - 1} \left( 1 - \frac{1}{\epsilon^{k_c - 1}} \right) \right] =
$$
\n
$$
= \frac{0.95 \cdot 1.498 \cdot 10^6}{8.5 - 1} \left[ \frac{4.61}{1.2286 - 1} \left( 1 - \frac{1}{8.5^{1.2286 - 1}} \right) - \frac{1}{1.308 - 1} \left( 1 - \frac{1}{8.5^{1.308 - 1}} \right) \right] = 1.184 \cdot 10^6 \text{ Ta},
$$

де  $\mu = 0.95$  – коефіцієнт повноти індикаторної діаграми (табл. А3).

8.3. Індикаторна робота в циліндрі двигуна
$$
L_i = p_i V_h = 1,184 \cdot 10^6 \cdot 0,363 \cdot 10^{-3} = 429,6 \frac{\mu}{\mu}.
$$

8.4. Індикаторна потужність двигуна

$$
N_i = L_i \frac{2n}{i} \frac{z}{60} 10^{-3} = 429, 6 \cdot \frac{2 \cdot 5600}{4} \cdot \frac{4}{60} \cdot 10^{-3} = 80,19 \text{ kBr},
$$
  
3.06eftaethi Rotti  
HRUTO RATV.

де *n* – частота обертання колінчастого валу двигуна, хв<sup>-1</sup>; z – кількість циліндрів; *i* – тактність двигуна.

8.5. Індикаторний ККД

  
\n72.15.1  
\n18.5. Iндикаторний ККД  
\n
$$
\eta_i = 8,314 \frac{\alpha M_0 + \frac{1}{\mu_6}}{Q_H} \frac{T_o p_i}{p_o \eta_v} = 8,314 \frac{0,95 \cdot 0,508 + \frac{1}{114}}{44000} \cdot \frac{288}{0,1013 \cdot 10^6} \cdot \frac{1,184 \cdot 10^6}{0,841} = 0,371.
$$

8.6. Середній тиск насосних ходів

ній тиск насосних ходів  
\n
$$
p_{\mu x} = p_{cp} - p_r = 0,0810 \cdot 10^6 - 0,1223 \cdot 10^6 = -0,0413 \cdot 10^6
$$
Па,

де *рср* – середній тиск газів у циліндрі двигуна; *p<sup>r</sup>* – середній тиск газів на випуску з циліндра двигуна;

8.7. Робота насосних ходів  
\n
$$
L_{\mu x} = p_{\mu x} V_h = -0.0413 \cdot 10^6 \cdot 0.363 \cdot 10^{-3} = -15.0 \frac{\mu}{\mu}.
$$

8.8. Потужність насосних ходів

Khictb HACOCHUX XOQIB

\n
$$
N_{\text{HX}} = L_{\text{HX}} \frac{2n}{i} \frac{z}{60} 10^{-3} = -15, 0 \cdot \frac{2 \cdot 5600}{4} \cdot \frac{4}{60} \cdot 10^{-3} = -2,79 \text{ kBr.}
$$

8.9. Частка насосних ходів

CHIX XOQIB  
\n
$$
\Delta_{hx} = \frac{p_{hx}}{p_i} \eta_i = \frac{-0.0413 \cdot 10^6}{1,184 \cdot 10^6} \cdot 0,371 = -0,013.
$$

#### **9. ЕФЕКТИВНІ ПОКАЗНИКИ ДВИГУНА**

9.1. Середня швидкість поршня

$$
C = \frac{S \cdot n}{30} = \frac{0.08 \cdot 5600}{30} = 14.93 \text{ M}.
$$

9.2. Середній тиск, еквівалентний роботі на подолання опорів у механізмах двигуна уна<br> $p_{\mu\nu} = a + bC_m = 49000 + 15200 \cdot 14,93 = 0,276 \cdot 10^6$  Па.

$$
p_{ud} = a + bC_m = 49000 + 15200 \cdot 14,93 = 0,276 \cdot 10^6
$$
 Ta.

9.3. Робота на подолання опорів у механізмах двигуна
$$
L_{\mu\partial} = p_{\mu\partial} \cdot V_h = 0,276 \cdot 10^6 \cdot 0,363 \cdot 10^{-3} = 100,2 \frac{\mu}{\mu}.
$$

9.4. Потужність на подолання опорів у механізмах двигуна

жність на подолання опорів у механізмах двигуна  
\n
$$
N_{\mu\partial} = L_{\mu\partial} \frac{2 \cdot n}{i} \frac{z}{60} 10^{-3} = 100, 2 \cdot \frac{2 \cdot 5600}{4} \cdot \frac{4}{60} \cdot 10^{-3} = 18, 7 \text{ кВт.}
$$

#### 9.5. Частка роботи на подолання опорів у механізмах двигуна

$$
\Delta_{M\phi} = \frac{p_{M\phi}}{p_i} \eta_i = \frac{0,276 \cdot 10^6}{1,178 \cdot 10^6} \cdot 0,372 = 0,087.
$$

#### 9.6. Середній ефективний тиск

 $p_e = p_i + p_{hx} - p_{M\delta} = 1,184 \cdot 10^6 - 0,041 \cdot 10^6 - 0,276 \cdot 10^6 = 0,867 \cdot 10^6$  Tla.

9.7. Ефективний ККД двигуна

ий ККД двигуна  

$$
\eta_e = \eta_i + \Delta_{hx} - \Delta_{M\partial} = 0,371 - 0,013 - 0,087 = 0,271.
$$

9.8. Ефективна робота циклу двигуна

а рооота циклу двигуна  
\n
$$
L_e = p_e \cdot V_h = 0,867 \cdot 10^6 \cdot 0,363 \cdot 10^6 = 314,5 \frac{\mu}{\mu}.
$$

7.9. Ефективна потужність двигуна

ивна потужність двигуна  
\n
$$
N_e = L_e \frac{2 \cdot n}{i} \frac{z}{60} 10^{-3} = 314, 5 \cdot \frac{2 \cdot 5600}{4} \cdot \frac{4}{60} \cdot 10^{-3} = 58, 70 \text{ кB}
$$

9.10. Механічний ККД двигуна

$$
\eta_{M} = \frac{N_e}{N_i} = \frac{58,70}{80,20} = 0,732.
$$

9.11. Питома ефективна витрата палива  

$$
g_e = \frac{3600}{Q_{\mu} \cdot \eta_e} = \frac{3600}{44000 \cdot 0,271} = 0,301 \text{ KF/}
$$

9.12. Годинна витрата палива

[
$$
\mu
$$
 and  $\mu$ ]\n $B_{\text{200}} = N_e \cdot g_e = 58, 7 \cdot 0, 301 = 17, 67 \text{ KJ/m}.$ 

9.13. Циклова подача палива  

$$
B_{\mu} = B_{zo\partial} \frac{i}{120 \cdot n \cdot z} = 17,67 \frac{4}{120 \cdot 5600 \cdot 4} = 0,0263 \cdot 10^{-3} \frac{k\Gamma}{\mu \text{ln}}.
$$

#### **10. ІНДИКАТОРНА ДІАГРАМА**

#### **10.1. Такт наповнення**

Положення колінчастого валу:  $\alpha = 0...180$  гр. п.к.в. Об'єм циліндра:

$$
V_i = V_h \left[ \frac{1}{\epsilon - 1} + \frac{1}{2} \left[ \left( 1 - \cos \varphi \right) + \frac{\lambda}{4} \left( 1 - \cos 2\varphi \right) \right] \right].
$$

Тиск газів: *p = pa*.

# **10.2. Такт стиску**

Положення колінчастого валу:  $\alpha$  = 190...360 гр. п.к.в. Об'єм циліндра:

$$
V_i = V_h \left[ \frac{1}{\epsilon - 1} + \frac{1}{2} \left[ \left( 1 - \cos \varphi \right) + \frac{\lambda}{4} \left( 1 - \cos 2\varphi \right) \right] \right].
$$

Тиск газів:

$$
p_{ci} = p_a \left(\frac{V_a}{V_i}\right)^{k_c}.
$$

#### **10.3. Такт горіння–розширення**

Положення колінчастого валу:  $\alpha$  = 370...540 гр. п.к.в. Об'єм циліндра:

$$
V_i = V_h \left[ \frac{1}{\epsilon - 1} + \frac{1}{2} \left[ \left( 1 - \cos \varphi \right) + \frac{\lambda}{4} \left( 1 - \cos 2\varphi \right) \right] \right].
$$

Тиск газів:

$$
p_{pi} = p_z \left(\frac{V_z}{V_i}\right)^{n_p}.
$$

#### **10.4. Такт випуску**

Положення колінчастого валу:  $\alpha$  = 550...720 гр. п.к.в.

Об'єм циліндра:

$$
V_i = V_h \left[ \frac{1}{\epsilon - 1} + \frac{1}{2} \left[ \left( 1 - \cos \varphi \right) + \frac{\lambda}{4} \left( 1 - \cos 2\varphi \right) \right] \right].
$$

Тиск газів: *p = pr*.

Індикаторна діаграма будується в *V-p* координатах з метою контролю отриманих результатів теплового розрахунку, а також для наочного уявлення протікання робочого циклу в циліндрі двигуна.

Діаграму необхідно будувати на графічній папері форматом А4 (210297) в наступній послідовності:

- вибрати масштаби об'єму і тиску так, щоб індикаторна діаграма займала максимально можливу площу формату, а її висота була в 1,2 ... 1,7 рази більше довжини. Цим вимогам зазвичай відповідають такі значення масштабів:

тиску в 1 МПа на осі ординат повинні відповідати 20, 40 або 50 мм;

 об'ємом в 0,1 л на осі абсцис повинні відповідати 10, 20, 40 або 50 мм.

- нанести на осях діаграми рівномірні шкали тиску *р* (1; 2; 3 ... МПа) і об'єму *V* (0,1; 0,2; 0,3 ... л); визначити на осі абсцис об'єм камери стиснення *Vc*, об'єм кінця процесу згоряння *Vz*, об'єм кінця процесу впуску (розширення) *Va* (*Vb*) і позначити на індикаторній діаграмі точки циклу – *r*, *a*, *c*, *z* (*zд*), *z*, *b*, з відповідними параметрами робочого тіла (тиску і об'єму).

- для визначення тисків робочого тіла в проміжних точках процесів стиснення і розширення необхідно об'єм циліндра в межах *Vz* (*Vc*) – *Vb* (*Va*) розділити на нерівномірні проміжки (не менше 5), для яких визначаються значення *Vi*, які заносять в табл. 10.1. Рекомендується брати менші проміжки об'ємів *Vi* в районі верхньої мертвої точки (*Vz*, *Vc*) і великі в районі нижньої мертвої точки (*Vb*, *Va*). Відповідні їм значення тисків визначаються за раніше наведеними формулами.

Розрахунок проміжних значень тиску зручно проводити у формі табл. 10.1.

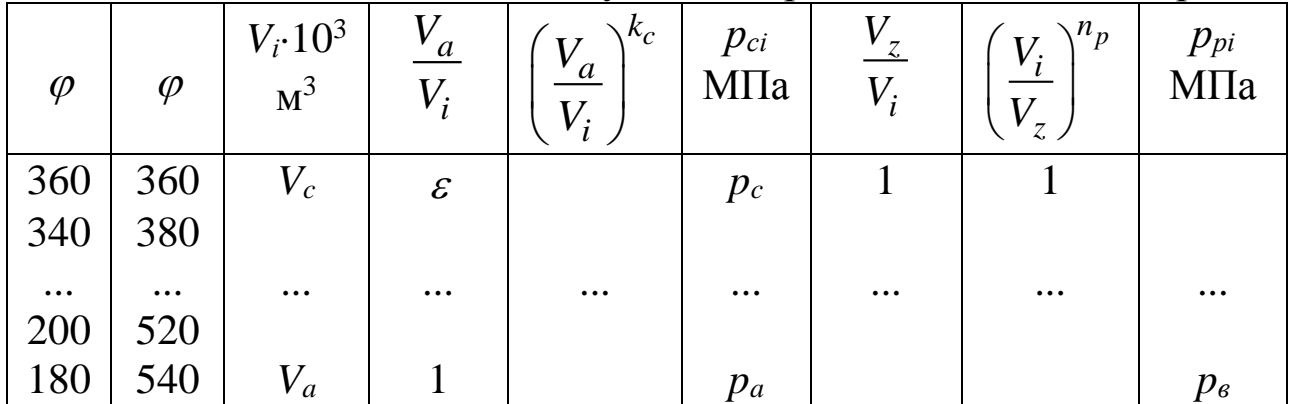

Таблиця 10.1 – Значення тиску газів в проміжних точках діаграми

Окреслені на діаграмі проміжні точки процесів стиснення і розширення з'єднують плавними лініями за допомогою лекал і отримують теоретичну індикаторну діаграму.

Для отримання розрахункової індикаторної діаграми теоретичну діаграму необхідно округляти, як показано на рис. 10.1. При заокруглення діаграми враховується, що в реальному двигуні процес згоряння починається (точка *с*) до приходу поршня до верхньої мертвої точки (ВМТ), що призводить до підвищення тиску в наприкінці процесу стиснення (точка *с''*); процес згоряння відбувається при змінному об'ємі, що знижує максимальне значення тиску в кінці процесу згоряння (точки *zz*); до приходу поршня до нижньої мертвої точки (НМТ) відкривається випускний клапан і тиск в кінці розширення знижується (точка *b*).

Рекомендується приймати наступні значення тисків при заокруглення в точках: *с =* (0,8…0,9)*с; с =* (1,2…1,35)*с; zzтеор zz; b =* 0,6*b*.

Процеси газообміну – впуск і випуск (відповідно *pa*, *pr*) зображуються умовними лініями постійного тиску, які на індикаторної діаграмі проводяться приблизно на відстані 1 мм відповідно вище і нижче від лінії атмосферного тиску *р*0*.*

Побудова індикаторної діаграми контролюється за середнім індикаторним тиском, МПа, який визначається за виразом

$$
p_{i\partial} = \frac{F_i}{\overline{V}_h} \cdot \mu_p,
$$

де  $F_i$  – площа діаграми, мм<sup>2</sup>;

*Vh* – довжина індикаторної діаграми, мм, яка пропорційна робочому об'єму циліндра;

*<sup>p</sup>* – масштаб тисків діаграми, МПа/мм.

Похибка визначення середнього індикаторного тиску, %, визначається за формулою

$$
\delta p_i = \frac{p_i - p_{i\partial}}{p_i} \cdot 100.
$$

Похибка визначення  $\delta p_i$  не повинна перевищувати 5 % [2].

За результатами розрахунків будується графік індикаторної діаграми в координатах *p-V*.

Нанесені на діаграму проміжні точки стиску і розширення з'єднують плавними кривими. Після цього добудовують лінії процесів газообміну і одержують розрахункову індикаторну діаграму. Для наближення до дійсної індикаторної діаграми циклу розрахункову діаграму скругляють. Приклад розрахункової індикаторної діаграми бензинового двигуна показано на рис. 10.1.

В динамічному розрахунку двигуна, який виконується в кваліфікаційної роботі бакалавра, використовується розгорнута індикаторна діаграма в координатах *р-ф*. Тому в роботі будується розгорнута індикаторна діаграма. Правила побудови та скруглення розгорнутої діаграми двигуна c іскровим запалюванням наведені на рис. 10.2.

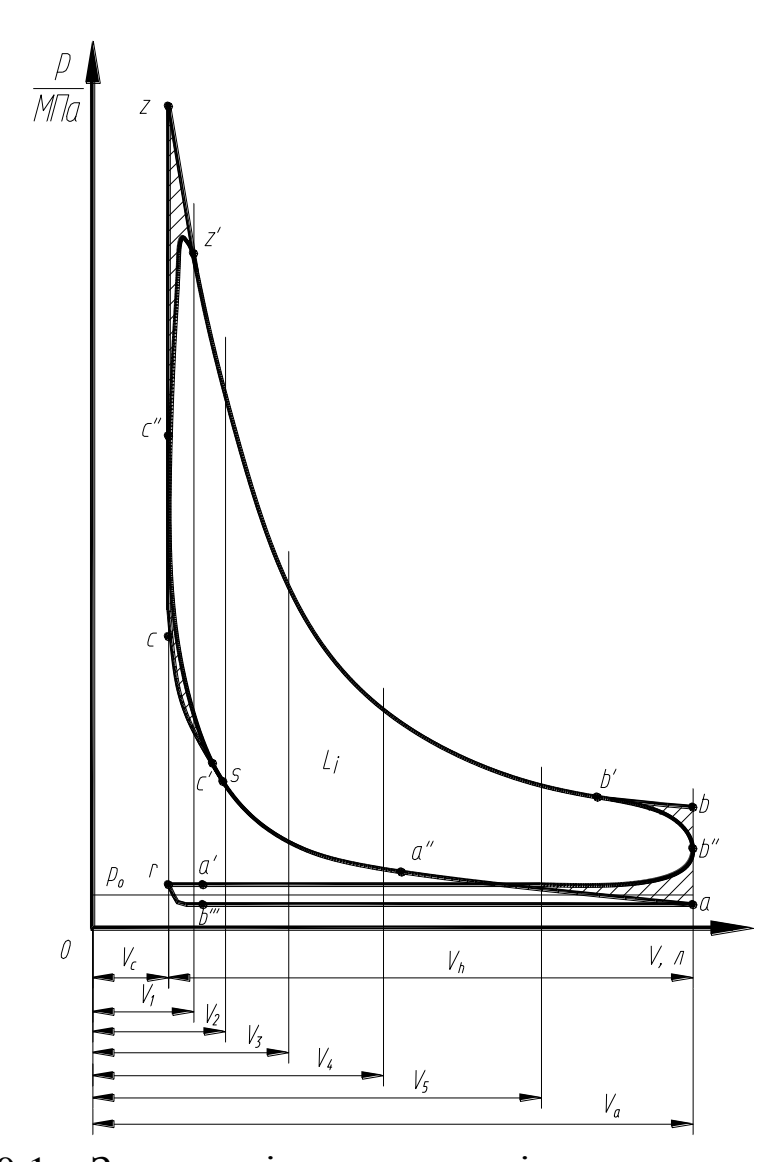

Рисунок 10.1 – Згорнута індикаторна діаграма двигуна з іскровим запалюванням y.

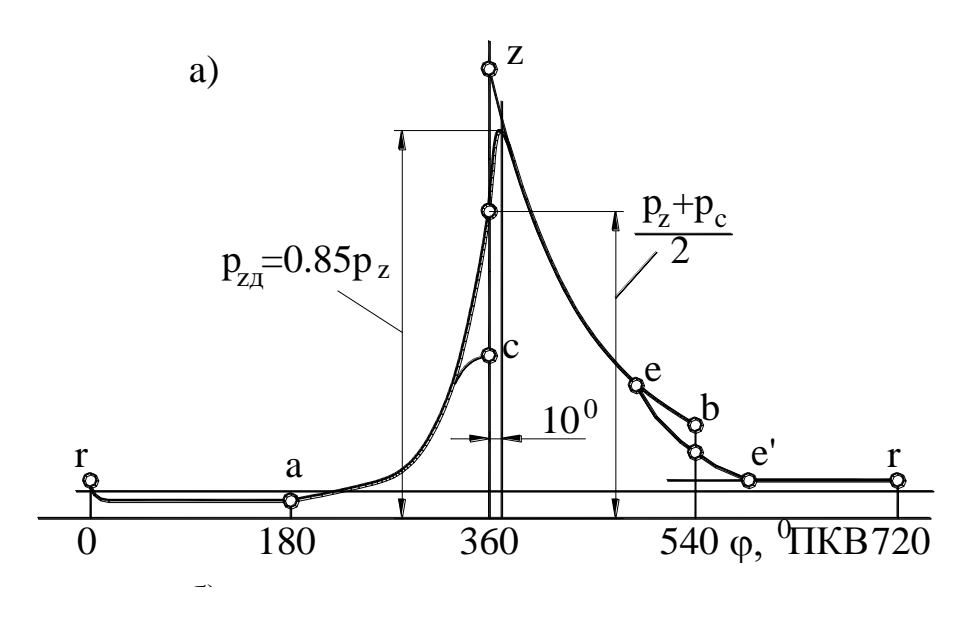

Рисунок 10.2 – Розгорнута індикаторна діаграма двигуна з іскровим запалюванням

#### **ВИСНОВКИ**

У ході розрахунків отримано індикаторні та ефективні показники двигуна, а також побудовано індикаторну діаграму. Отримані данні використовуються як вихідні для подальших розрахунків дипломного проекту (динамічного розрахунку двигуна, розрахунків деталей на міцність, для проектування вузлів і систем двигуна тощо). Оформлення розрахунків виконується окремим розділом поячнювальної записки відповідно до вимог її оформлення.

### **СПИСОК ЛІТЕРАТУРИ**

1. Двигатели внутреннего сгорания: Теория поршневых и комбинированных двигателей / Под. ред. А.С. Орлина, М.Г. Круглова. – М.: Машиностроение, 1983. – 372 с.

2. Жилін С.С. Теорія двигунів внутрішнього згоряння: Конспект лекцій. – Частина 1./ Жилін С.С. –Харків: ХНАДУ, 2006. – 147 с.

3. Расчет автомобильных и тракторных двигателей: Учеб. пособие для вузов. / А.И. Колчин, В.П. Демидов – М.: Высш. шк., 2008. – 496 с.

4. Архангельський В.М. Автомобильные двигатели / В.М. Архангельский, М.М. Вихерт, А.Н. Воинов и др.; Под ред. М.С. Ховаха. М.: Машиностроение, 1977. – 591 с.

5. Дяченко В.Г. Двигуни внутрішнього згоряння. Теорія / В.Г. Дяченко. – Х.: НТУ «ХПІ», 2008. – 488 с.

6. Тимченко І.І. Автомобільні двигуни / І.І. Тимченко, Ю.Ф. Гутаревич, К.Є. Долганов, М.Р. Муждабаєв; за ред. І.І. Тимченка. – Харків.: Основа, 1995. – 464 с.

# **ДОДАТОК А**

| $\Gamma$ a <sub>3</sub> | $\mu$ ,<br>КГ/МОЛЬ | $\mathfrak a$ | $b \cdot 10^5$ |  |
|-------------------------|--------------------|---------------|----------------|--|
| H <sub>2</sub>          | $\overline{2}$     | 18,98         | 327            |  |
| $C_5H_{12}$             | 114                | 154           | 33140          |  |
| CO                      | 28                 | 19,81         | 419            |  |
| CO <sub>2</sub>         | 44                 | 30,0          | 1257           |  |
| O <sub>2</sub>          | 32                 | 19,81         | 419            |  |
| $H_2O$                  | 18                 | 22,4          | 1005           |  |
| $N_2$                   | 28                 | 19,81         | 419            |  |
|                         |                    |               |                |  |

Таблиця А1– Параметри газів

Таблиця A2 – Значення функциї 
$$
y = \left(\frac{p_1}{p_2}\right)^{\frac{1}{k}} \sqrt{\frac{k}{k-1} \left[1 - \left(\frac{p_1}{p_2}\right)^{\frac{k-1}{k}}\right]}
$$
при  $k = 1, 4$ 

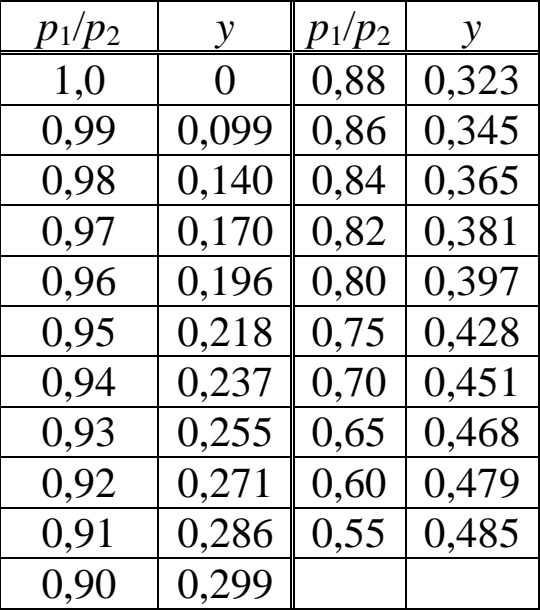

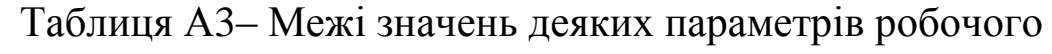

# процесу

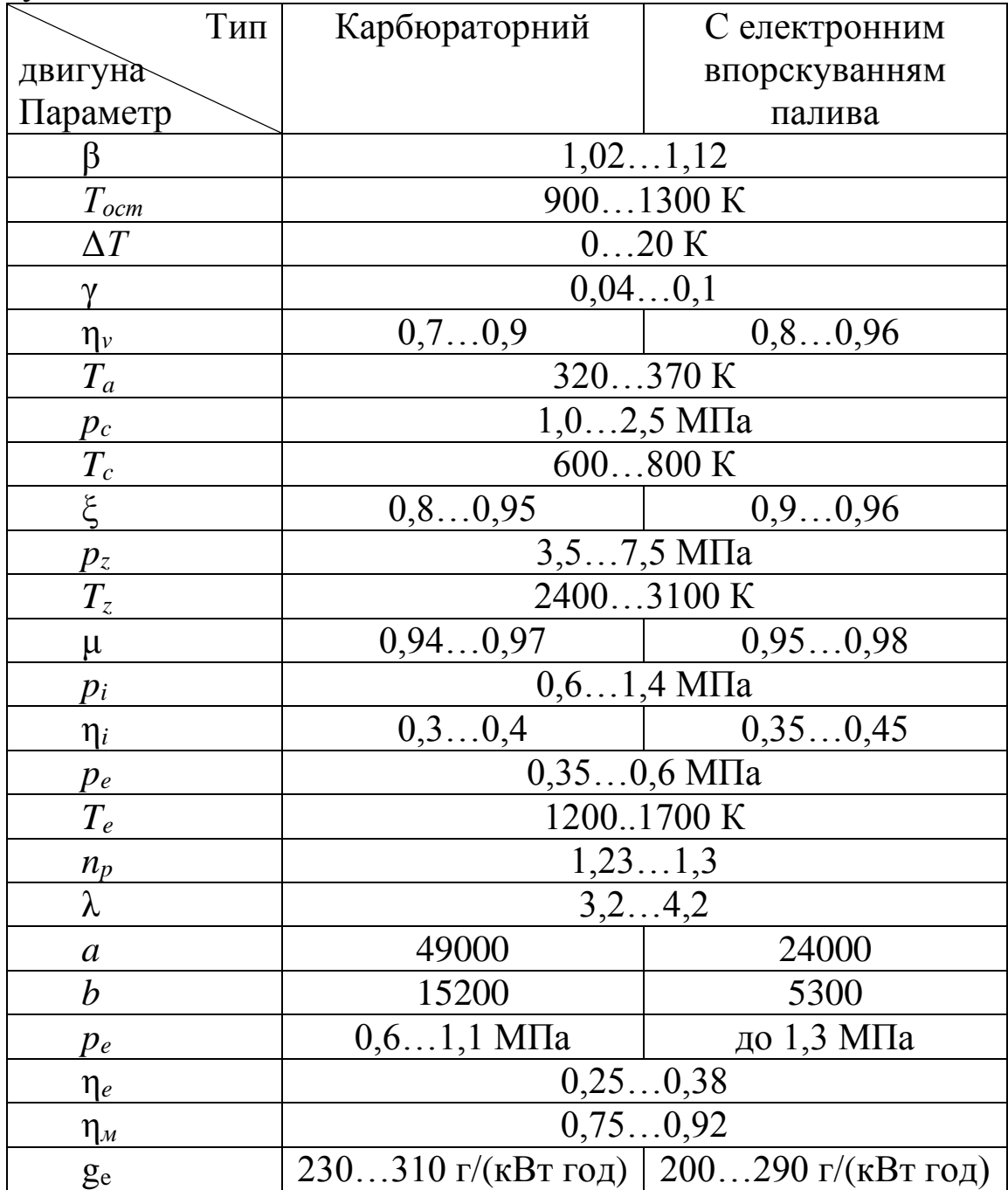

# ЗМІСТ

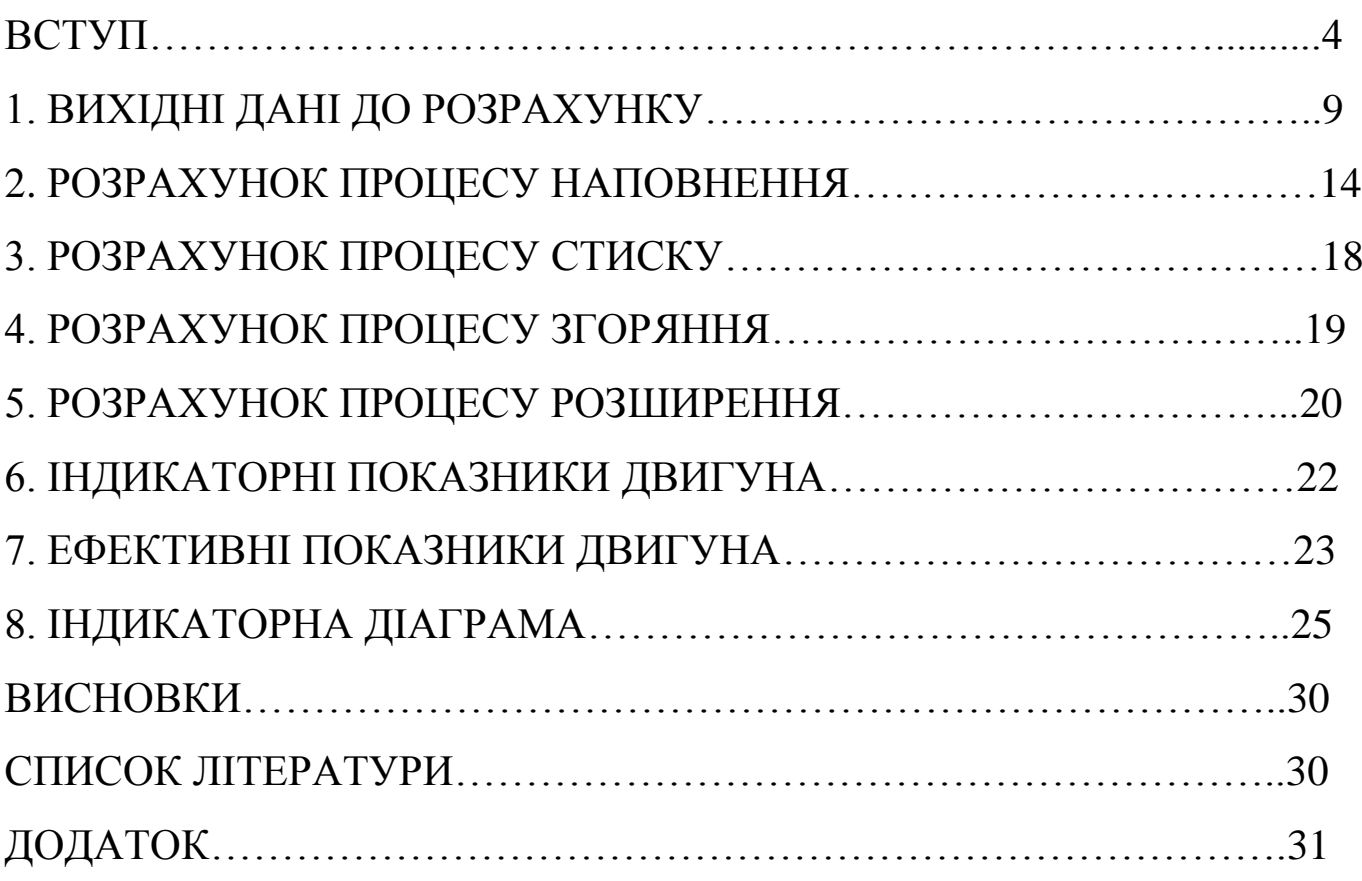

#### Навчальне видання

Методичні вказівки

до виконання контрольної чи курсової роботи та розділу випускної роботи бакалавра й дипломної роботи магістра "Розрахунок робочого процесу двигуна з примусовим запаленням"

> Укладачі: Корогодський Володимир Анатолійович Прохоренко Андрій Олексійович Нікітченко Ігор Миколайовмч

> Відповідальний за випуск: О.І. Воронков

Роботу до друку рекомендував проф. Ф.І. Абрамчук

В авторській редакції

План 2020, поз.

Підп. до друку <sub>—</sub>. \_\_. 2020. Формат 60×84 1/16. Умов. друк. арк. 0,8. Облік.-вид. арк. 1,2. Тираж 50 прим. Ціна договірна.